Resultado de la investigación de una querella relacionada con el uso indebido de los vehículos oficiales

Negociado del Cuerpo de Emergencias Médicas de Puerto Rico

# RIQ-OQIF-19-01

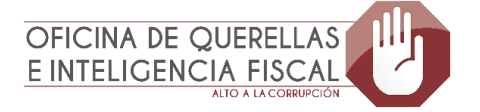

 $RIQ - OQIF - 19 - 01 | 1$ 

#### **CONTENIDO**

# Página

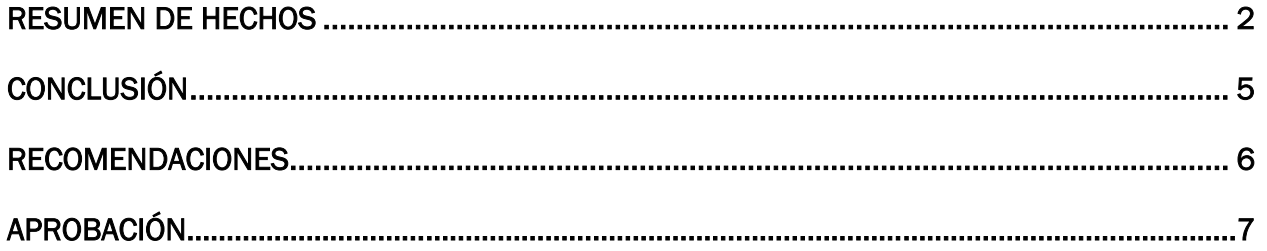

#### Estado Libre Asociado de Puerto Rico OFICINA DEL CONTRALOR San Juan, Puerto Rico

30 de julio de 2018

Al Gobernador, y a los presidentes del Senado de Puerto Rico y de la Cámara de Representantes

Realizamos una investigación sobre el uso indebido de los vehículos oficiales en el Negociado del Cuerpo de Emergencias Médicas de Puerto Rico (CEMPR). Hicimos la misma a base de la facultad que se nos confiere en el Artículo III, Sección 22 de la Constitución del Estado Libre Asociado de Puerto Rico, y en la *Ley Núm. 9 del 24 de julio de 1952*, según enmendada.

Este *Resultado* está disponible en nuestra página en Internet: www.ocpr.gov.pr.

#### RESUMEN DE HECHOS

l

Recibimos una querella sobre alegadas irregularidades relacionadas con los vehículos oficiales del Cuerpo de Emergencias Médicas de Puerto Rico (CEMPR)1. Entre las alegaciones, se indicó que varios empleados utilizaron los vehículos oficiales fuera del horario laborable y que uno de estos lo utilizó para asistir a un empleo en una empresa privada. En las fotos suministradas por la persona querellante se observó un vehículo oficial color blanco, marca Ford Escape, rotulado con el logo del CEMPR y con el número de tablilla GE-03470. Alegadamente, el mismo se encontraba localizado en el estacionamiento de una farmacéutica ubicada en el Municipio de Juncos. Además, se incluyeron dos noticias en las que se hizo referencia al supervisor de la zona 8 del CEMPR.

En nuestra investigación de la información y documentos recibidos, determinamos lo siguiente:

1. Mediante carta del 11 de julio de 2016, la directora ejecutiva del CEMPR, solicitó la autorización del administrador de la Administración de Servicios Generales (ASG), para que un grupo de empleados utilizara los vehículos oficiales,

<sup>1</sup> Mediante la *Ley 20-2017*, *Ley del Departamento de Seguridad Pública de Puerto Rico* del 10 de abril de 2017, se crea el Negociado del Cuerpo de Emergencias Médicas de Puerto Rico y se derogó la *[Ley 539-2004,](http://www2.pr.gov/ogp/Bvirtual/LeyesOrganicas/pdf/539-2004.pdf) Ley del [Cuerpo de Emergencias Médicas del Estado Libre Asociado de Puerto Rico](http://www2.pr.gov/ogp/Bvirtual/LeyesOrganicas/pdf/539-2004.pdf)*, según enmendada.

las 24 horas, los siete días de la semana (24/7). En la solicitud se incluyó la lista de los empleados, sus puestos y los vehículos que cada uno tenía asignado.

En carta del 11 de agosto de 2016, el administrador de la ASG, le respondió a la directora ejecutiva del CEMPR, que no se autorizaba el uso de los vehículos oficiales 24/7.

El 16 de abril de 2018 la directora administrativa II de la ASG, nos certificó que durante el período del 1 de febrero al 30 de septiembre de 2016, no se le asignó ni se autorizó el uso de los vehículos oficiales 24/7 al personal del CEMPR.

2. Uno de los empleados para los cuales se le solicitó a la ASG la autorización para usar el vehículo oficial 24/7 fue el supervisor de la zona 8 del CEMPR, quien tenía asignado el vehículo Ford Escape 2010, tablilla GE-03470. El mismo tenía instalado un equipo AVL/GPS<sup>2</sup> que permitía rastrear el vehículo mediante un sistema administrado por una compañía de telecomunicaciones<sup>3</sup>.

Según el registro de empleados enviado por la oficial ejecutivo de la Oficina de Recursos Humanos del CEMPR, el 5 de diciembre de 2016, se pudo validar que el supervisor de la zona 8 de Humacao<sup>4</sup> del CEMPR ocupaba dicho puesto.

Durante el período del 1 de febrero al 30 de abril de 2016, el supervisor de la zona 8 del CEMPR tenía un horario de 8:00 a.m. a 4:00 p.m. Esto, conforme a las hojas de asistencia certificadas al 31 de mayo de 2017. Además, en los formularios *CEM-85, Ocupaciones del compañero con fines pecuniarios fuera de horas regulares de trabajo*, completados para el 2015 y 2017, este indicó que trabajaba para una compañía privada relacionada con servicios de seguridad (compañía de seguridad). Dicho formulario no estaba disponible para el 2016.

El 11 de mayo de 2017 la gerente de Recursos Humanos de la compañía de seguridad, nos certificó que el supervisor de la zona 8 del CEMPR era empleado de la compañía desde el 1 de junio de 2015 hasta el presente. Además, indicó que desde esa fecha este fue asignado como paramédico en la farmacéutica.

El 5 de septiembre de 2017 la representante de Servicio al Cliente de la compañía de telecomunicaciones, nos entregó la información certificada con los

 $\overline{a}$ 

<sup>2</sup> El sistema AVL/GPS es un localizador automático de vehículos con el sistema de posicionamiento global. De acuerdo con las especificaciones del AVL/GPS, la precisión en la localización es de hasta 3 metros.

<sup>3</sup> Compañía contratada por el CEMPR para administrar el sistema de localización automática de vehículos con el sistema de posicionamiento global (AVL/GPS).

<sup>&</sup>lt;sup>4</sup> La zona 8 comprende los siguientes municipios: Naguabo, Humacao, Yabucoa, Maunabo, San Lorenzo, Las Piedras y Juncos.

datos de las ubicaciones del vehículo asignado al supervisor de la zona 8 del CEMPR para el período del 1 de febrero al 30 de abril de 2016. El examen realizado sobre el uso del vehículo asignado al supervisor de la zona 8 del CEMPR durante dicho período reveló que el mismo se utilizó fuera de horas laborables, según se indica:

a) El vehículo se utilizó 11 de los 12 domingos (92%), y en 11 de los 13 sábados (85%). [Anejo A]

De estos, se identificaron 10 días en los cuales la ubicación del vehículo era en la farmacéutica o cerca de esta y coincidió con el horario de trabajo del supervisor de la zona 8 del CEMPR en dicha farmacéutica. [Anejo B]

b) En 62 de los 65 días (95%), se utilizó el vehículo de lunes a viernes, de 6:00 p.m. a 5:00 a.m. Esto, a pesar de que, según las hojas de asistencia, el horario trabajado por el supervisor de la zona 8 en el CEMPR fue de lunes a viernes de 8:00 a.m. a 4:00 p.m. [Anejo C]

Además, en ocho días durante el período del 12 de febrero al 29 de abril de 2016, el horario trabajado en el CEMPR y la farmacéutica resultó conflictivo por una hora diaria. Entiéndase que en la hoja de asistencia del CEMPR aparecía que culminó su jornada de trabajo a las 4:00 p.m. No obstante, según el *Reporte Detallado de Nómina* de la compañía de seguridad, este comenzó su jornada en la farmacéutica a las 3:00 p.m., según se indica:

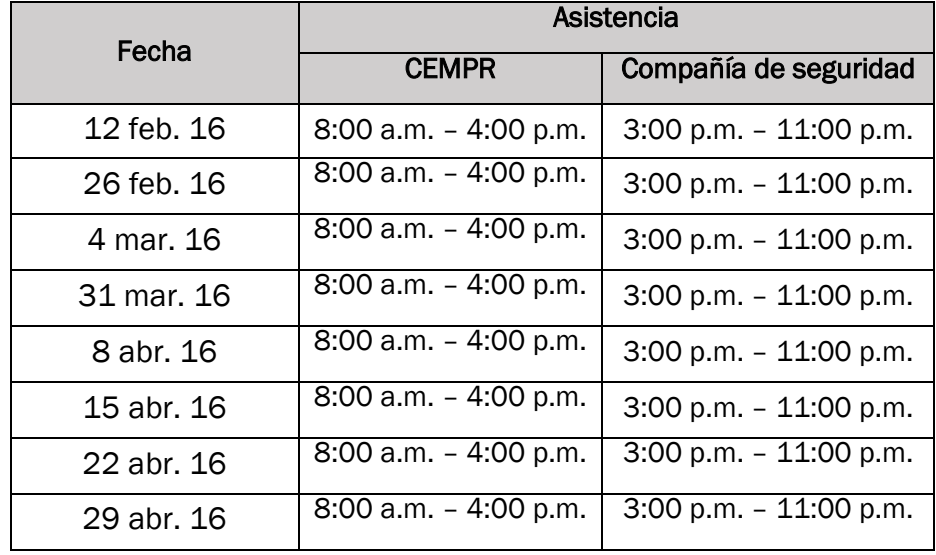

- c) Evaluamos el uso nocturno del vehículo y observamos que el mismo pernoctó en la residencia del supervisor de la zona 8 del CEMPR 68 de los 90 días (76%) comprendidos en el período evaluado. [Anejo D]
- 3. El 28 de marzo de 2018 la supervisora de apoyo operacional del Área de Transportación del CEMPR, nos certificó que para el período del 1 al 31 de enero de 2017 el vehículo oficial, tablilla GE-05306, estuvo asignado al director de Operaciones.

En el examen realizado sobre el uso del vehículo asignado al director de Operaciones, se identificó que este fue utilizado los fines de semana. No obstante, no pudimos establecer el uso del vehículo oficial fuera del horario laborable, debido a que las hojas de asistencia solicitadas para el período evaluado no fueron suministradas.

El 3 de mayo de 2018 la oficial de asistencia, y la oficial ejecutiva de la Oficina de Recursos Humanos y Relaciones Laborales, nos certificaron, entre otras cosas, que las hojas de asistencia del director de Operaciones correspondientes al período del 10 de julio de 2016 al 28 de enero de 2017 no aparecen en los archivos del Área de Asistencia.

#### **CONCLUSIÓN**

Luego de evaluar las alegaciones de la querella, así como la información y la documentación obtenida en el proceso de investigación, determinamos lo siguiente:

1. Durante el período del 1 de febrero al 30 de abril de 2016, el supervisor de la zona 8 del CEMPR utilizó el vehículo oficial fuera del horario laborable y sin tener la autorización requerida de la ASG.

Esta situación es contraria a lo establecido en el Artículo 60.3.a. del *Reglamento 12*, *Reglamento de la Administración de la Flota de Gobierno,* según enmendado, aprobado el 11 de diciembre de 1979 por el Administrador de Servicios Generales. En este se establece que todos los funcionarios y empleados del Gobierno podrán utilizar los vehículos oficiales durante horas laborables exclusivamente para gestiones oficiales directa o indirectamente relacionadas con sus funciones y durante horas no laborables sujeto a la discreción del jefe de la agencia previa autorización del administrador.

La situación comentada propicia a que se utilicen los vehículos oficiales para fines ajenos a la gestión pública y podría propiciar el uso desmedido de combustible para fines privados.

2. La oficial de asistencia y la oficial ejecutiva de la Oficina de Recursos Humanos y Relaciones Laborales nos certificaron que las hojas de asistencia solicitadas para el período evaluado no aparecen en los archivos del Área de Asistencia.

Esta situación es contraria a lo establecido en el Artículo VIII-D del *Reglamento 23.* En este se dispone, entre otras cosas, que los documentos fiscales deben conservarse, clasificarse, archivarse y protegerse adecuadamente en forma tal que se puedan localizar, identificar y poner a disposición del Contralor de Puerto Rico, o de cualquier otro funcionario autorizado por ley, con prontitud y en la forma deseada.

La situación comentada denota que en el CEMPR existe una falta de control sobre el resguardo de las hojas de asistencia de los empleados. Esto podría propiciar la desaparición de otras hojas de asistencia u otros documentos, con los consiguientes efectos adversos.

#### RECOMENDACIONES

I

#### Al comisionado del Negociado del CEMPR

- 1. Instruir a la supervisora de apoyo operacional del Área de Transportación para que se asegure de que cumpla con las disposiciones reglamentarias respecto al uso de los vehículos oficiales, una vez concluya la jornada laboral.
- 2. Emitir un comunicado para instruir al personal que tiene asignado los vehículos oficiales durante horas laborables y orientarlos sobre el uso correcto de la flota vehicular, de manera que se corrijan y no se repitan las situaciones comentadas en este *Resultado*.
- 3. Investigar y evaluar la situación relacionada con las horas conflictivas en las hojas de asistencia del supervisor de la zona 8 del CEMPR durante el período del 12 de febrero al 29 de abril de 2016 y tomar las acciones correspondientes para que esta situación no se repita.
- 4. Instruir a la oficial ejecutiva de la Oficina de Recursos Humanos y Relaciones Laborales para que imparta instrucciones por escrito a la oficial de asistencia, de manera que esta se asegure de que se archiven adecuadamente las hojas de asistencia y los documentos utilizados en sus respectivas áreas de trabajo.

# **APROBACIÓN**

A los funcionarios y a los empleados del Negociado del Cuerpo de Emergencias Médicas de Puerto Rico, les exhortamos a velar por el cumplimiento de la ley y la reglamentación aplicables.

Oficina del Contralor de Puerto Rico

Aprobado por:

Yemis medianisse

#### ANEJO A

#### EVALUACIÓN DEL USO DEL VEHÍCULO OFICIAL ASIGNADO AL SUPERVISOR DE LA ZONA 8 DEL CEMPR

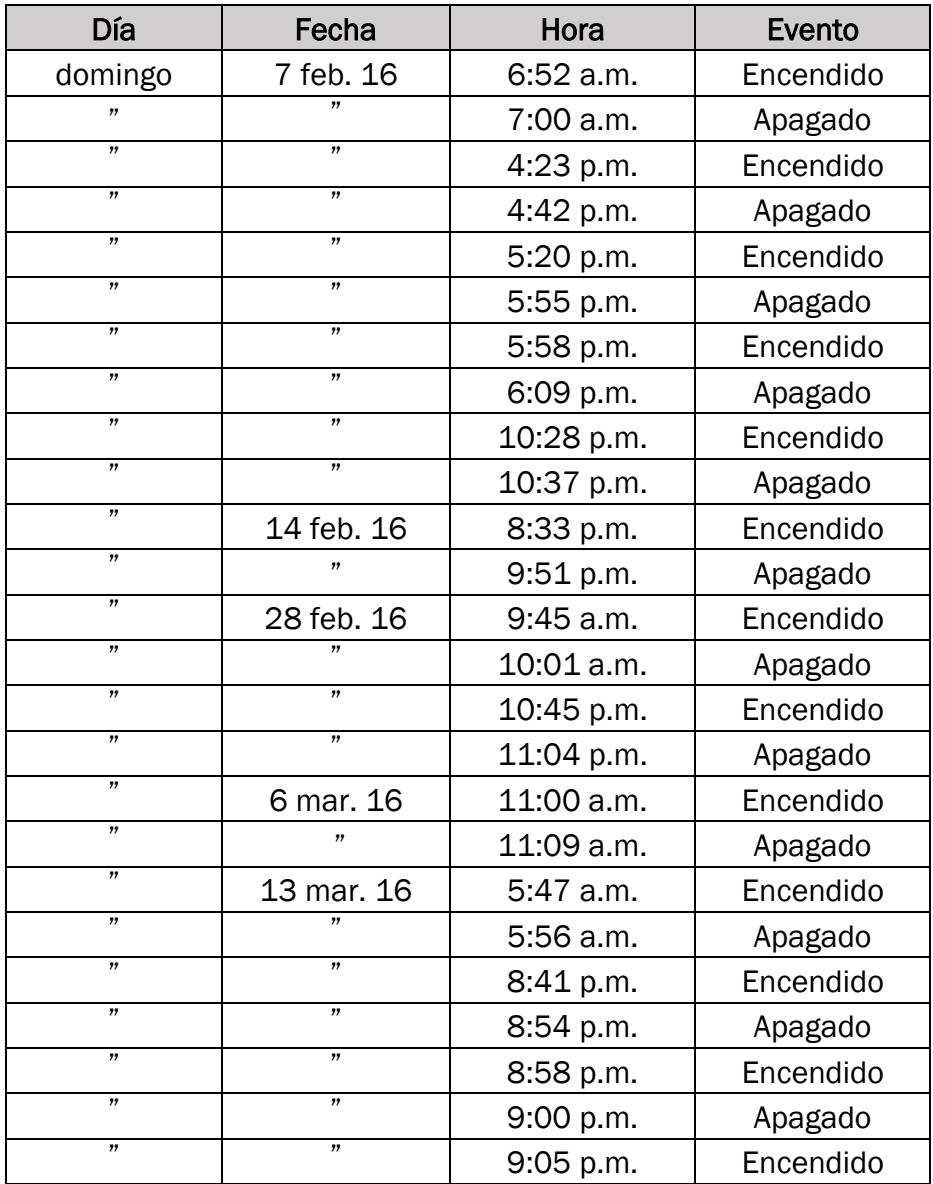

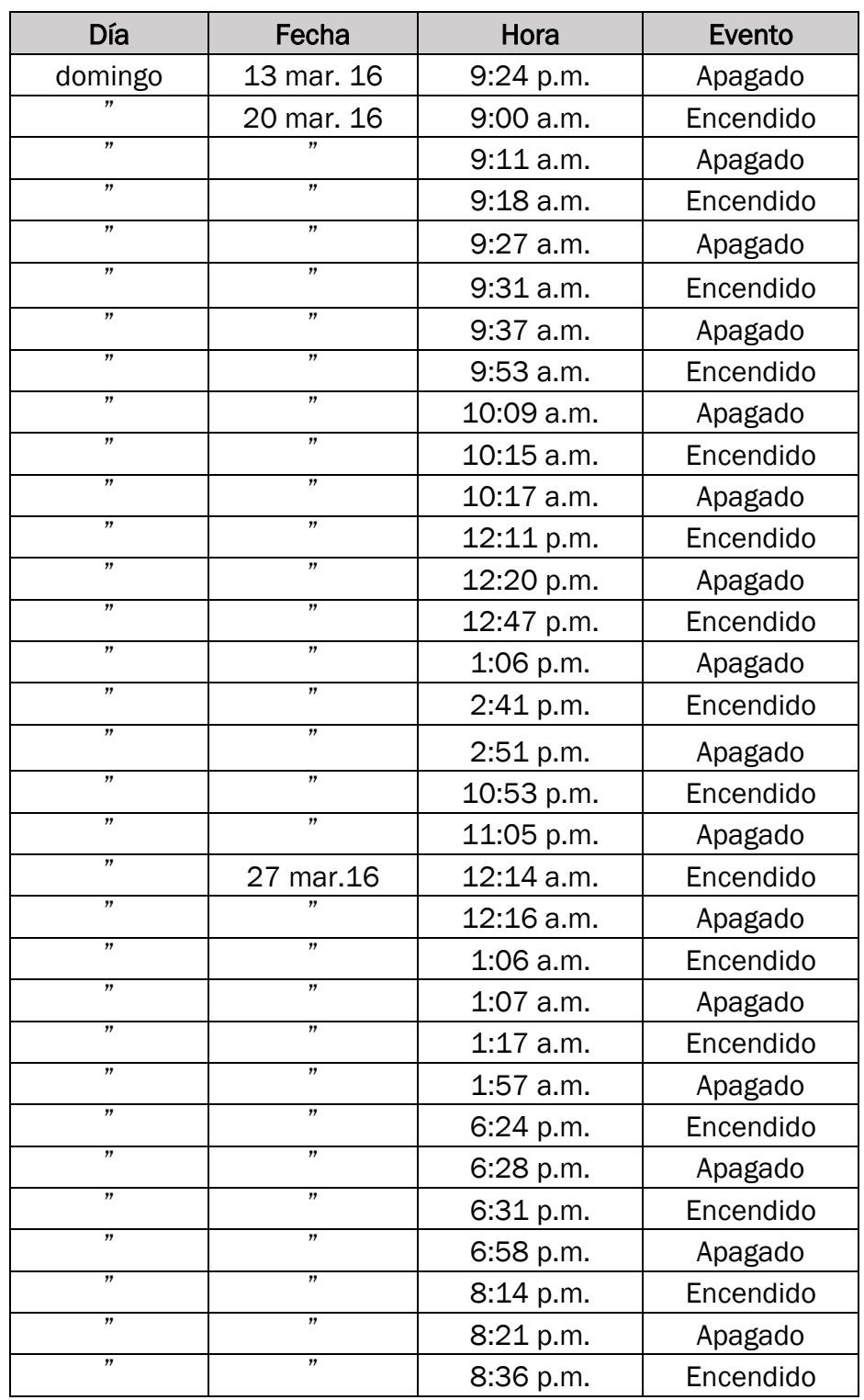

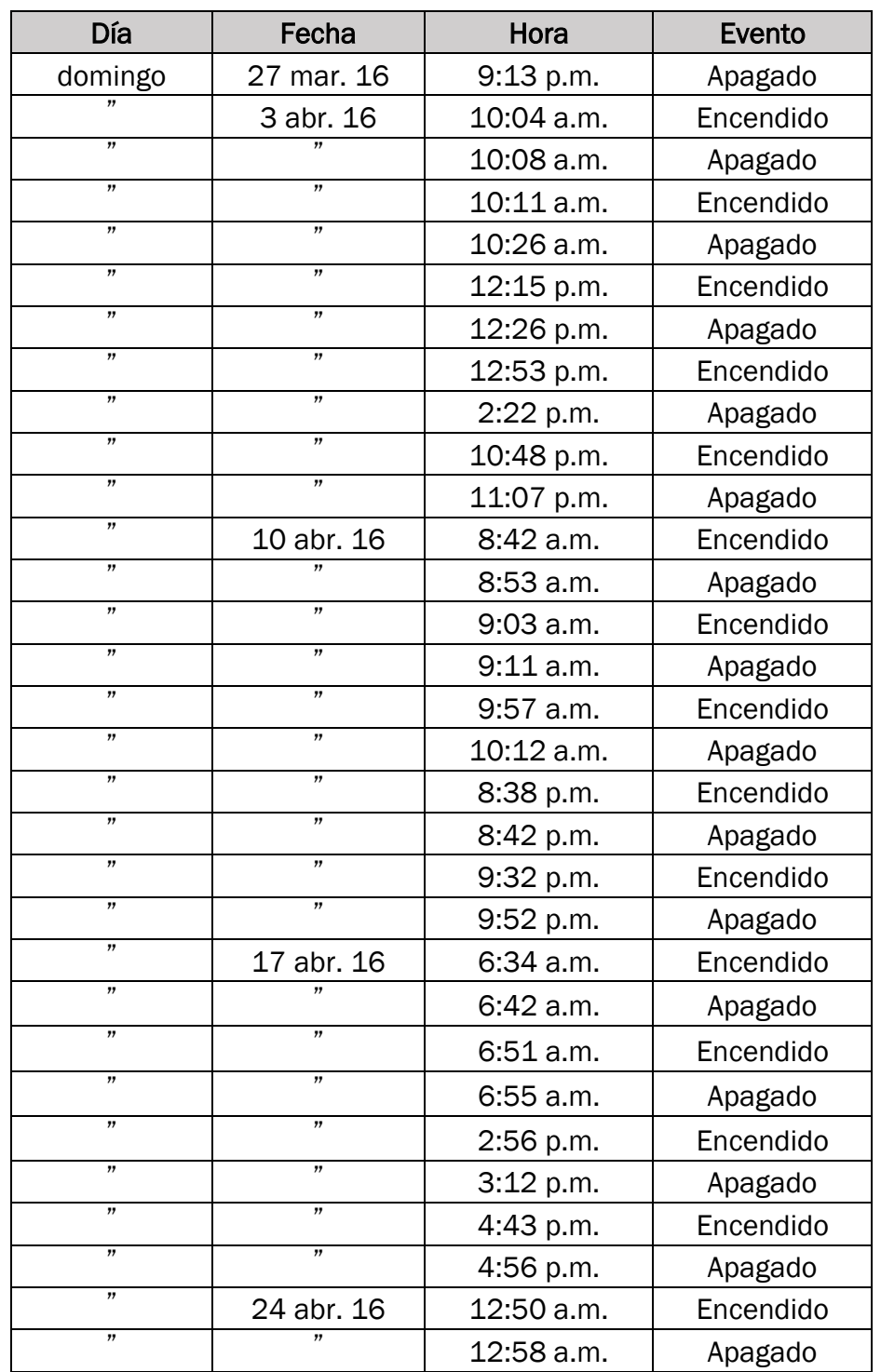

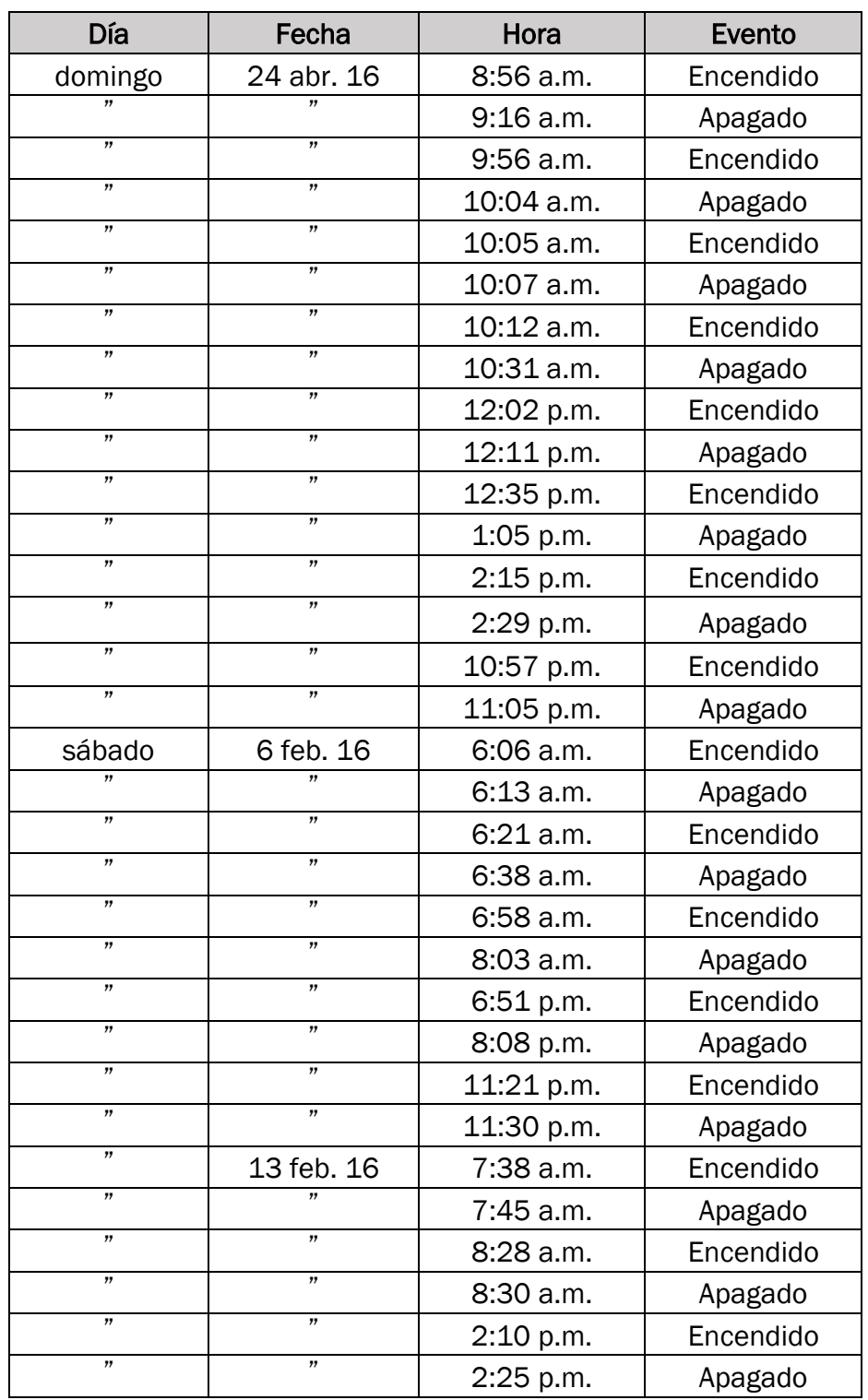

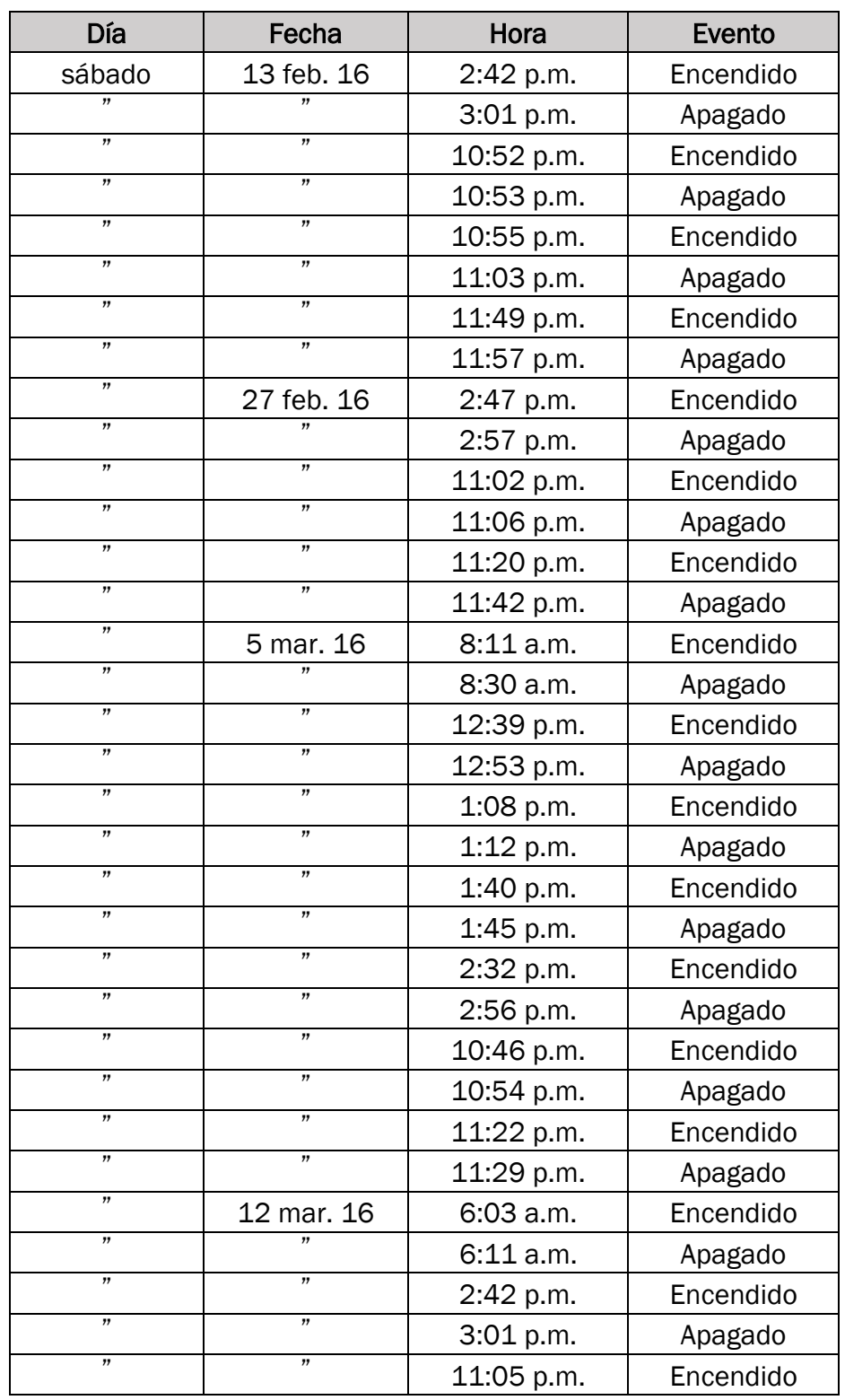

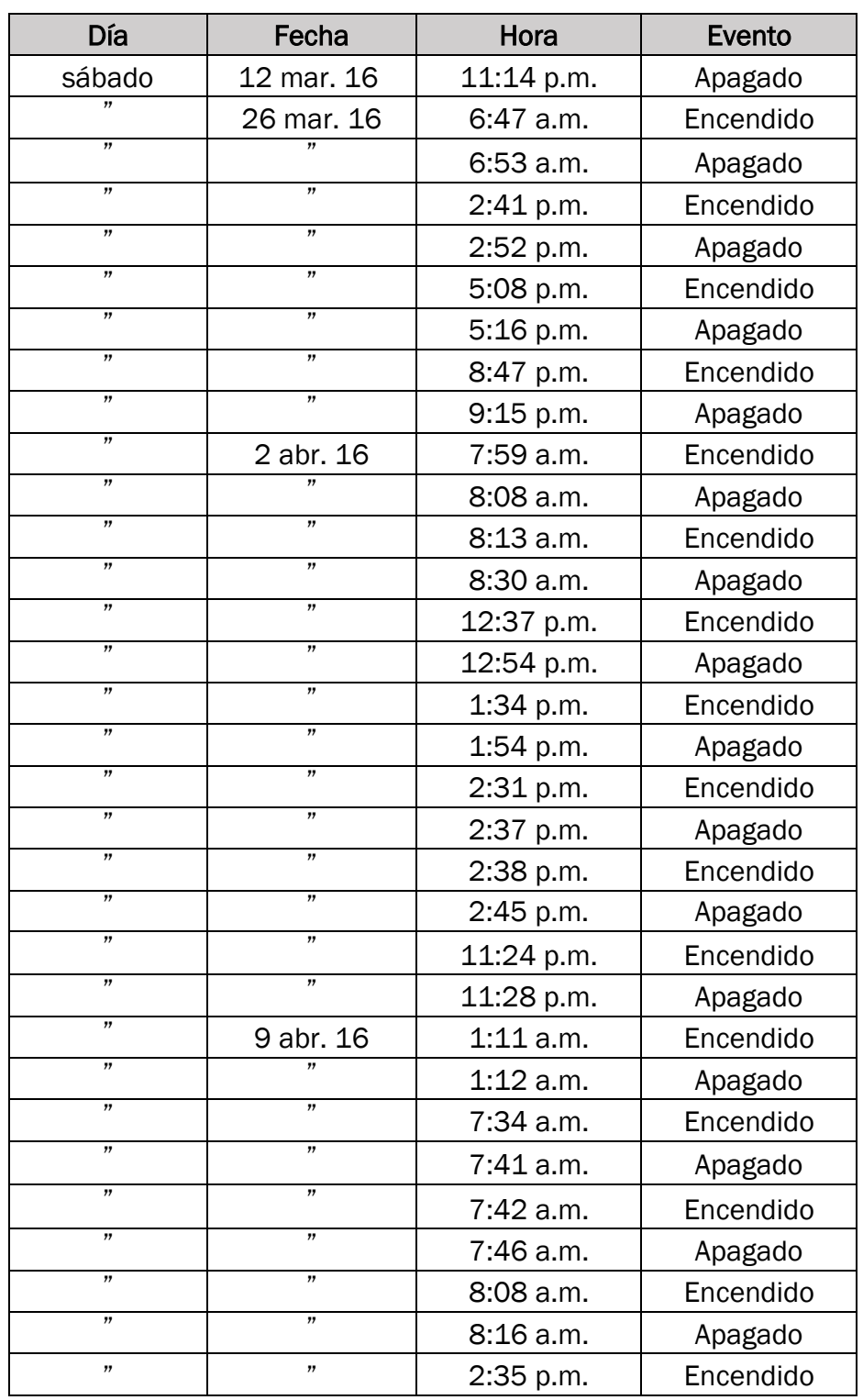

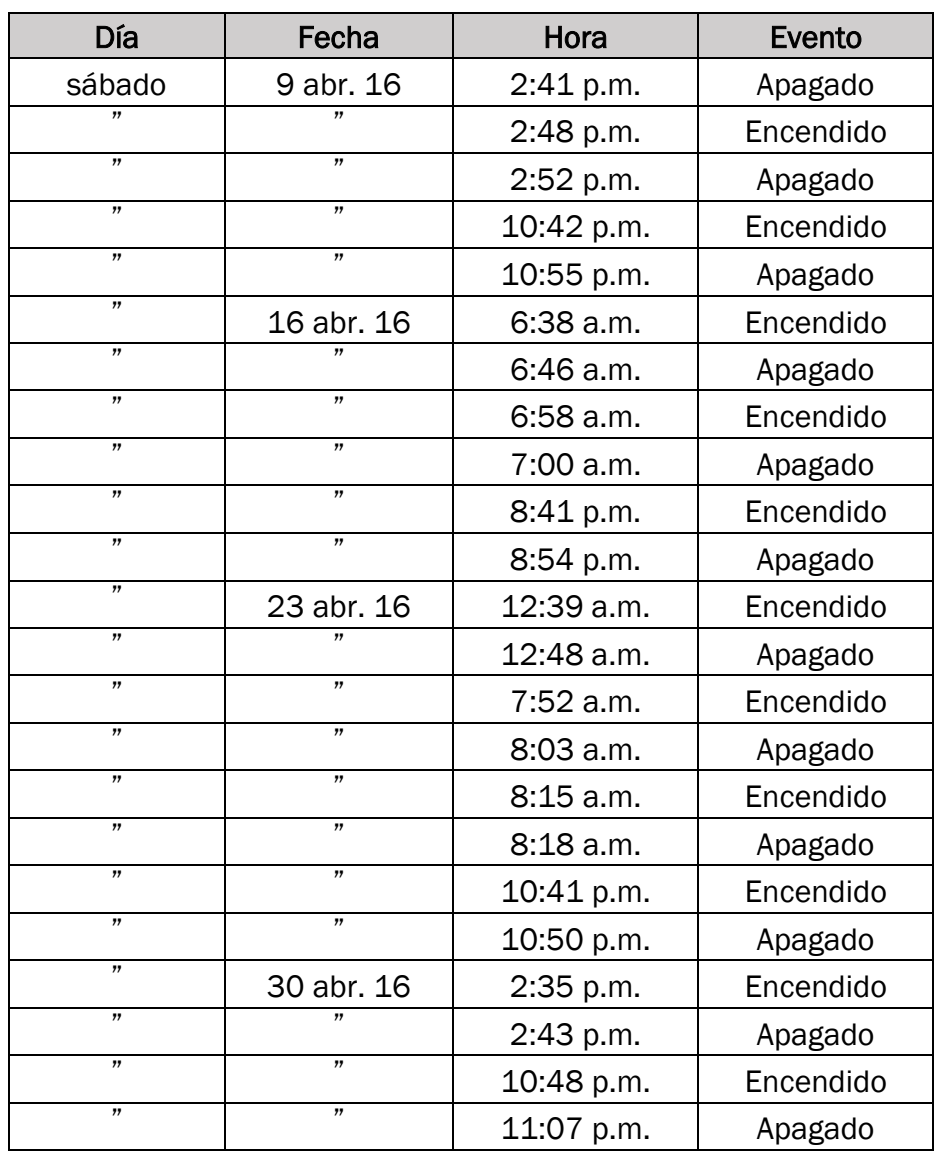

# Anejo B

#### USO DEL VEHÍCULO OFICIAL DURANTE LOS FINES DE SEMANA POR EL SUPERVISOR DE LA ZONA 8 DEL CEMPR

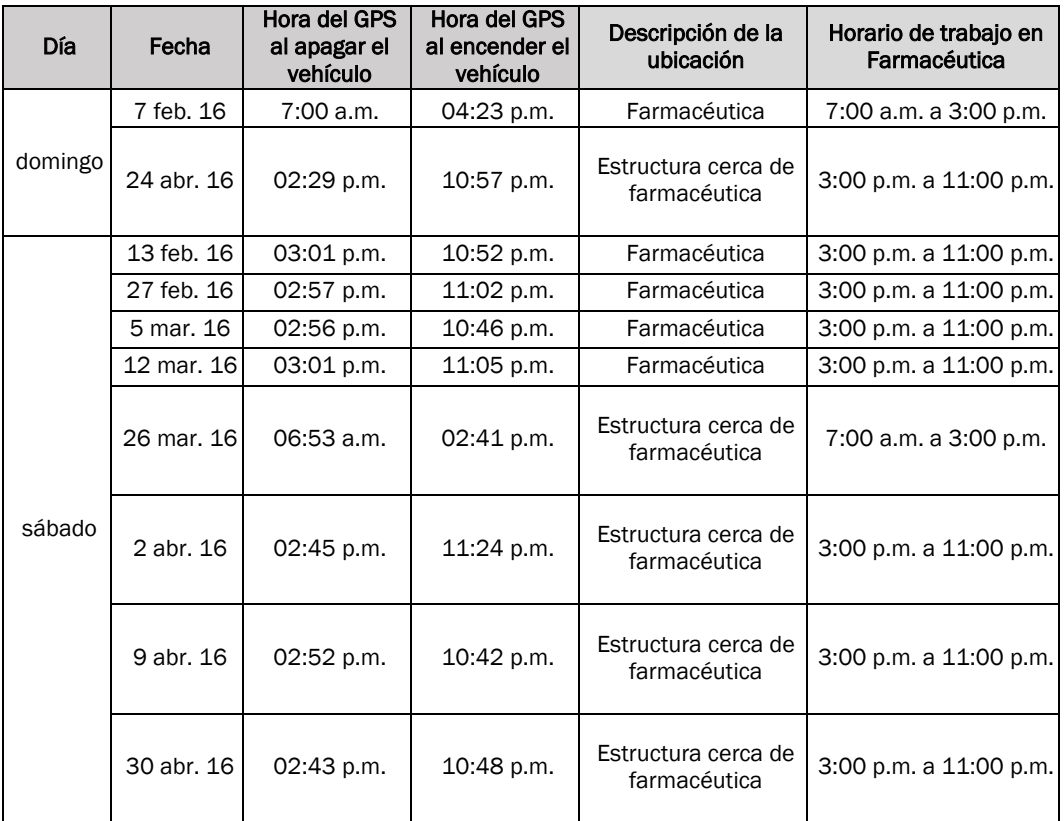

# ANEJO C

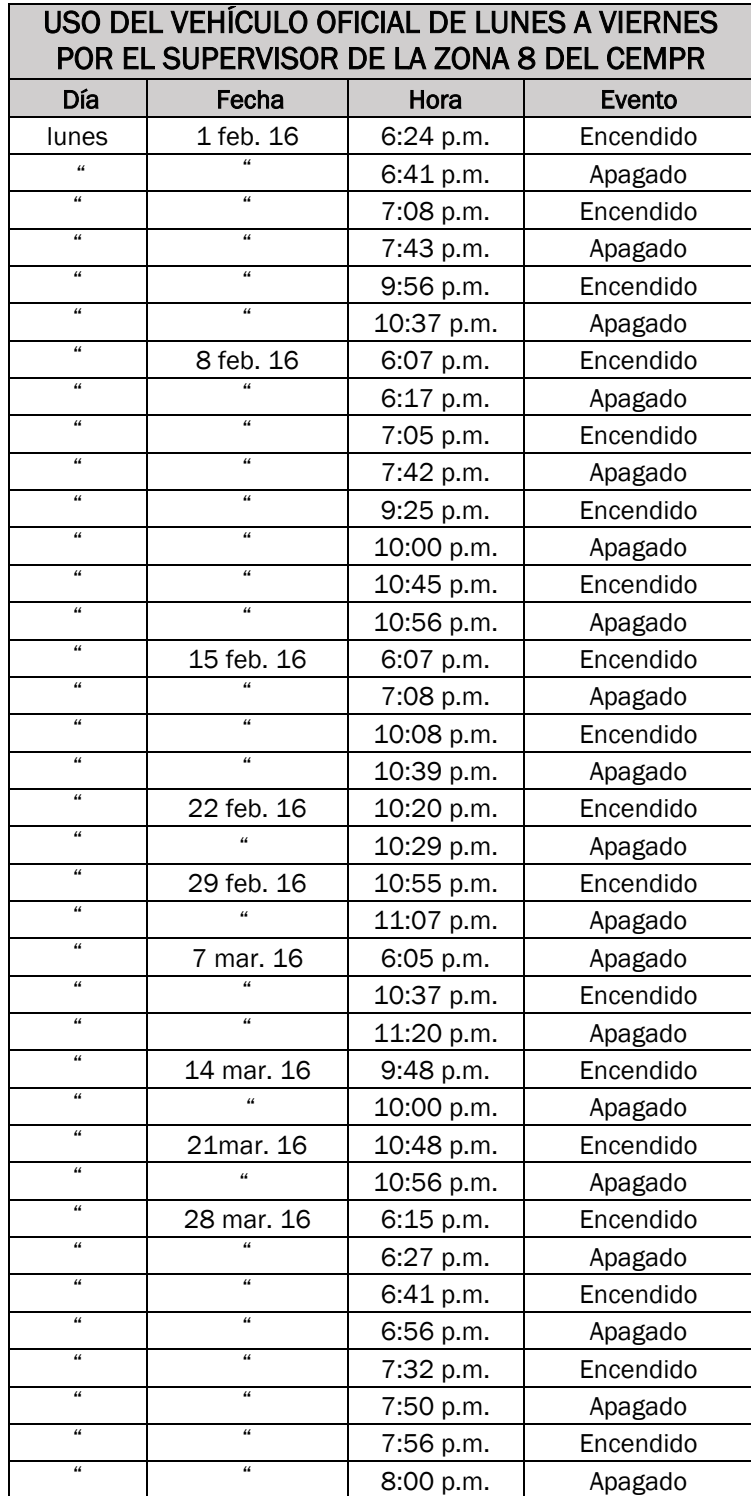

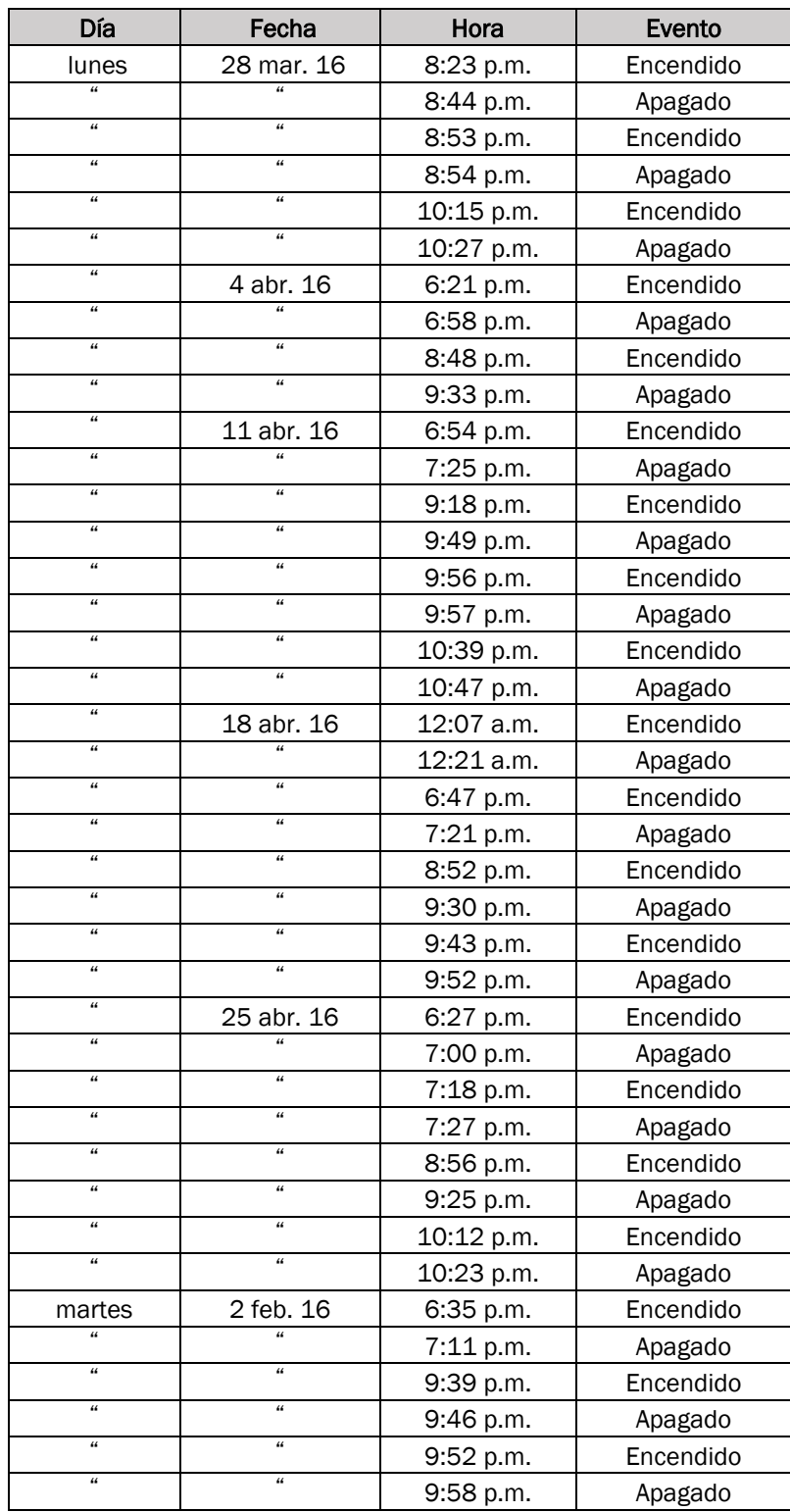

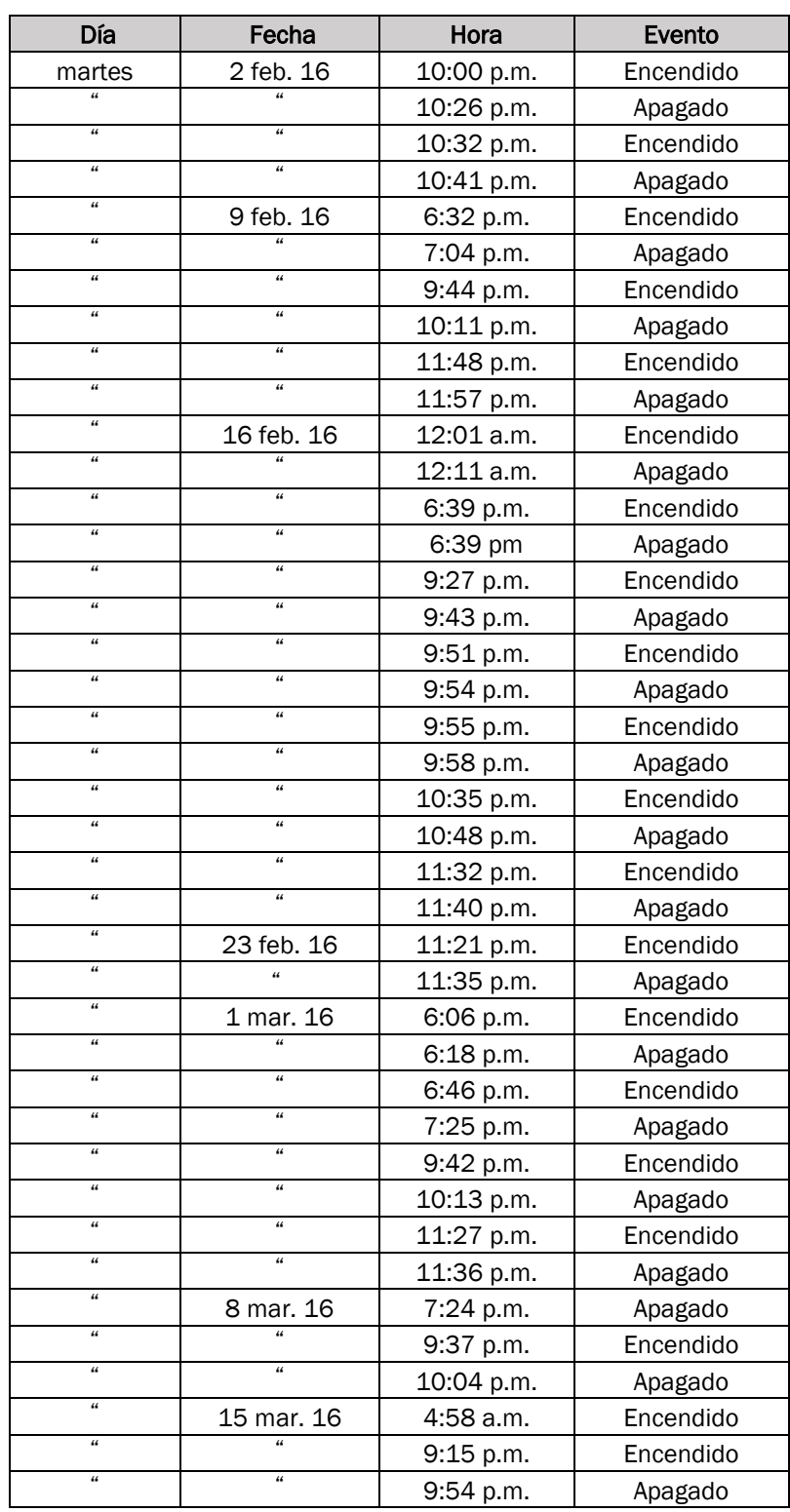

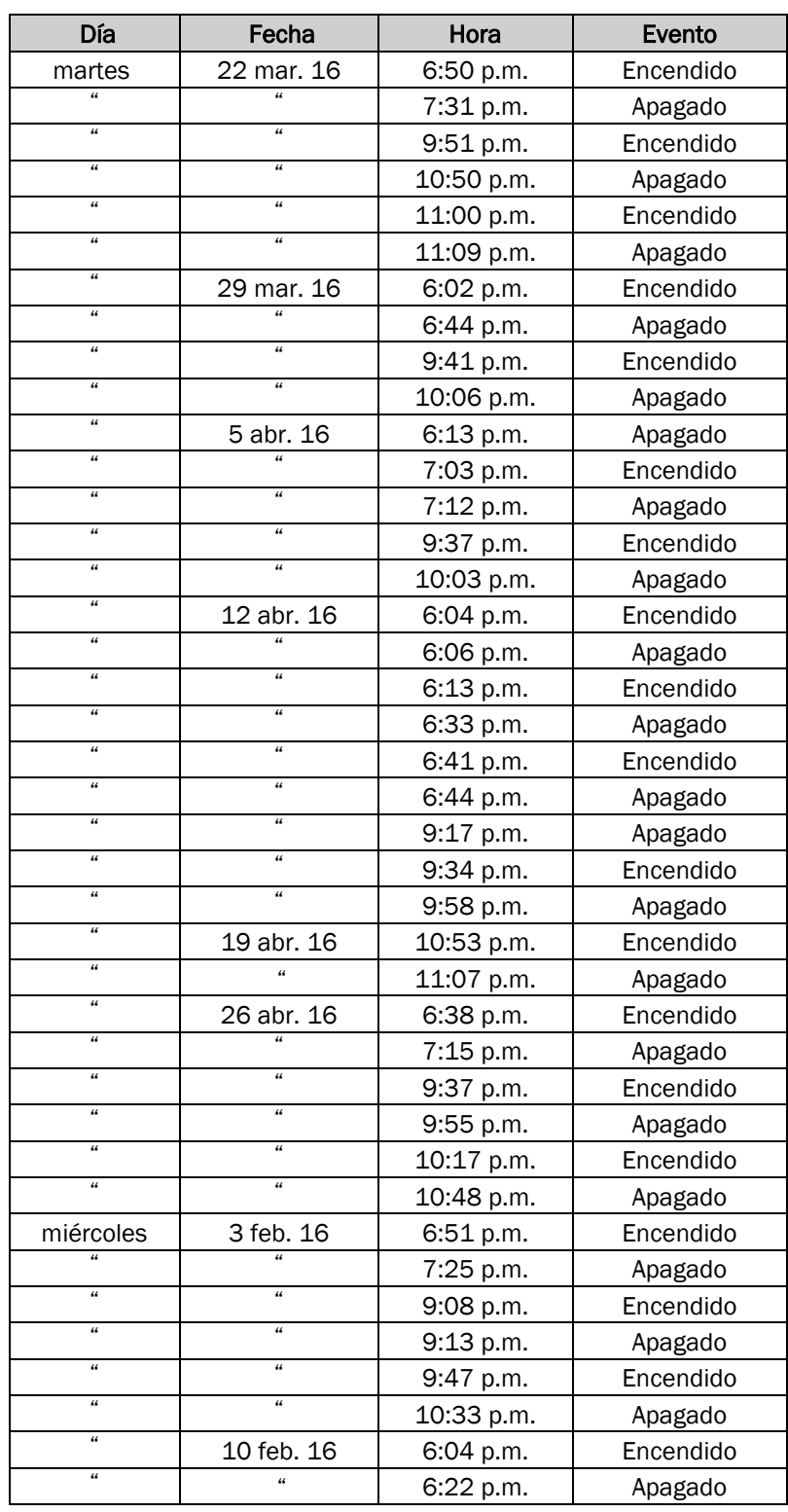

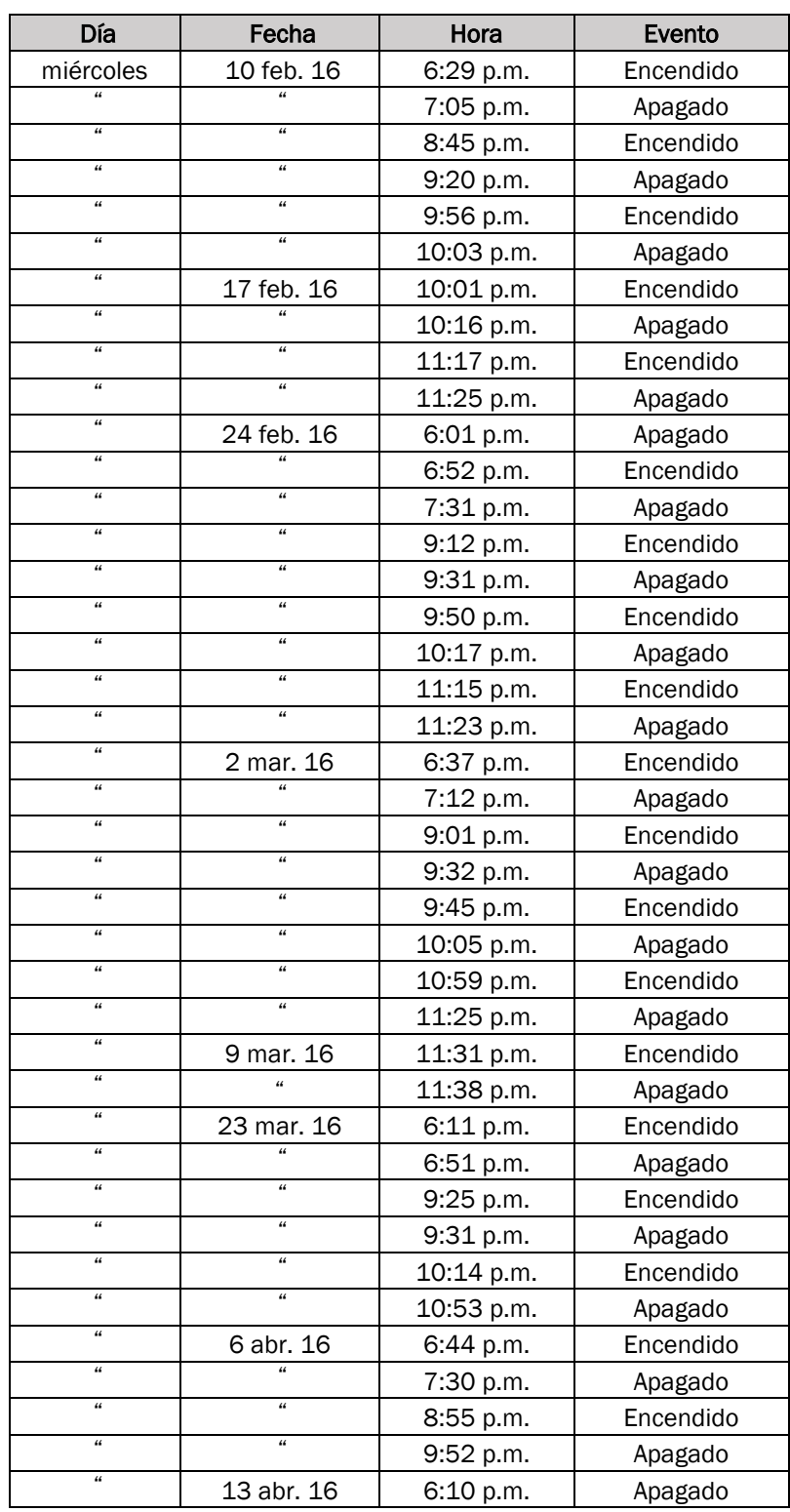

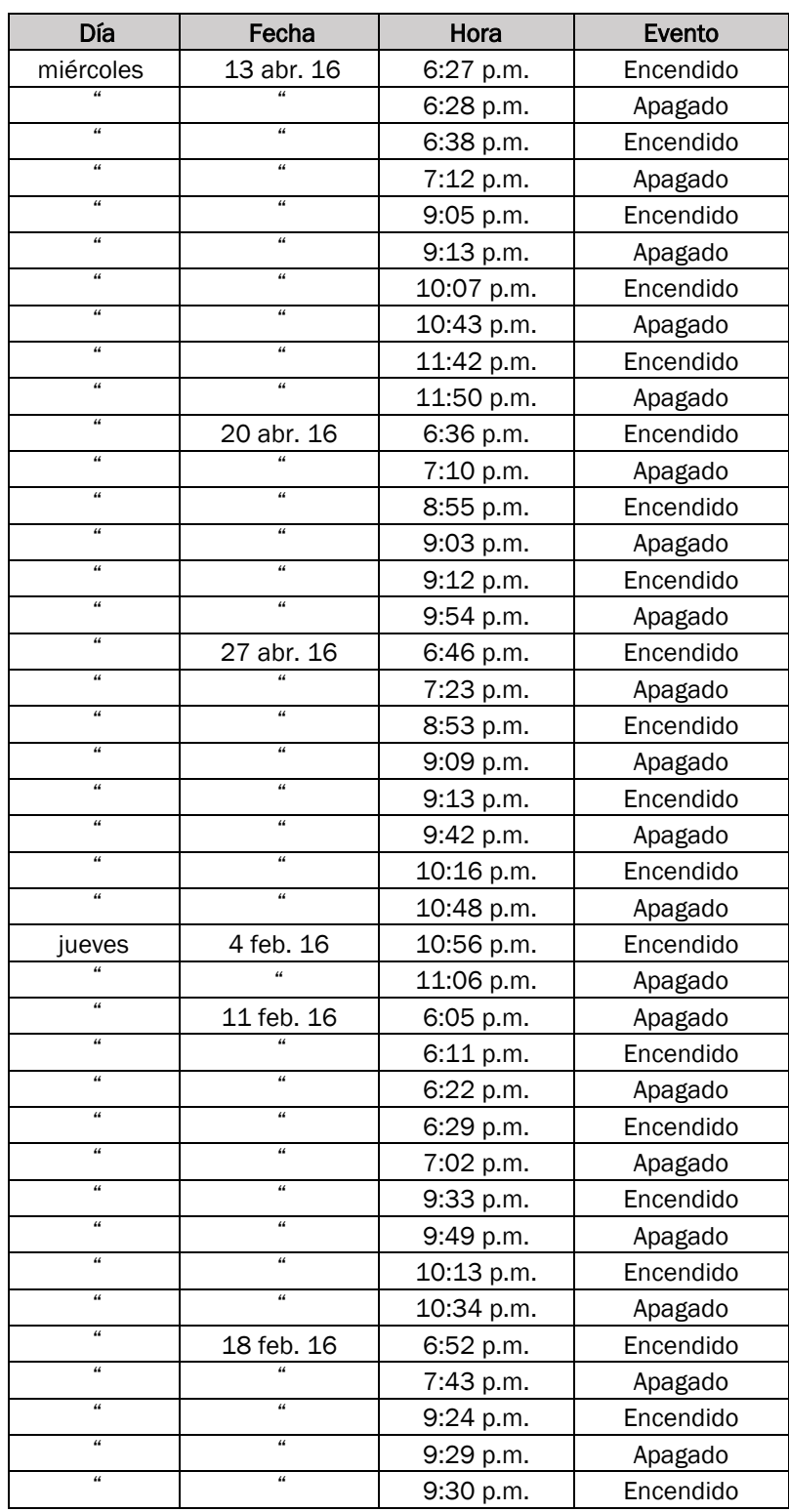

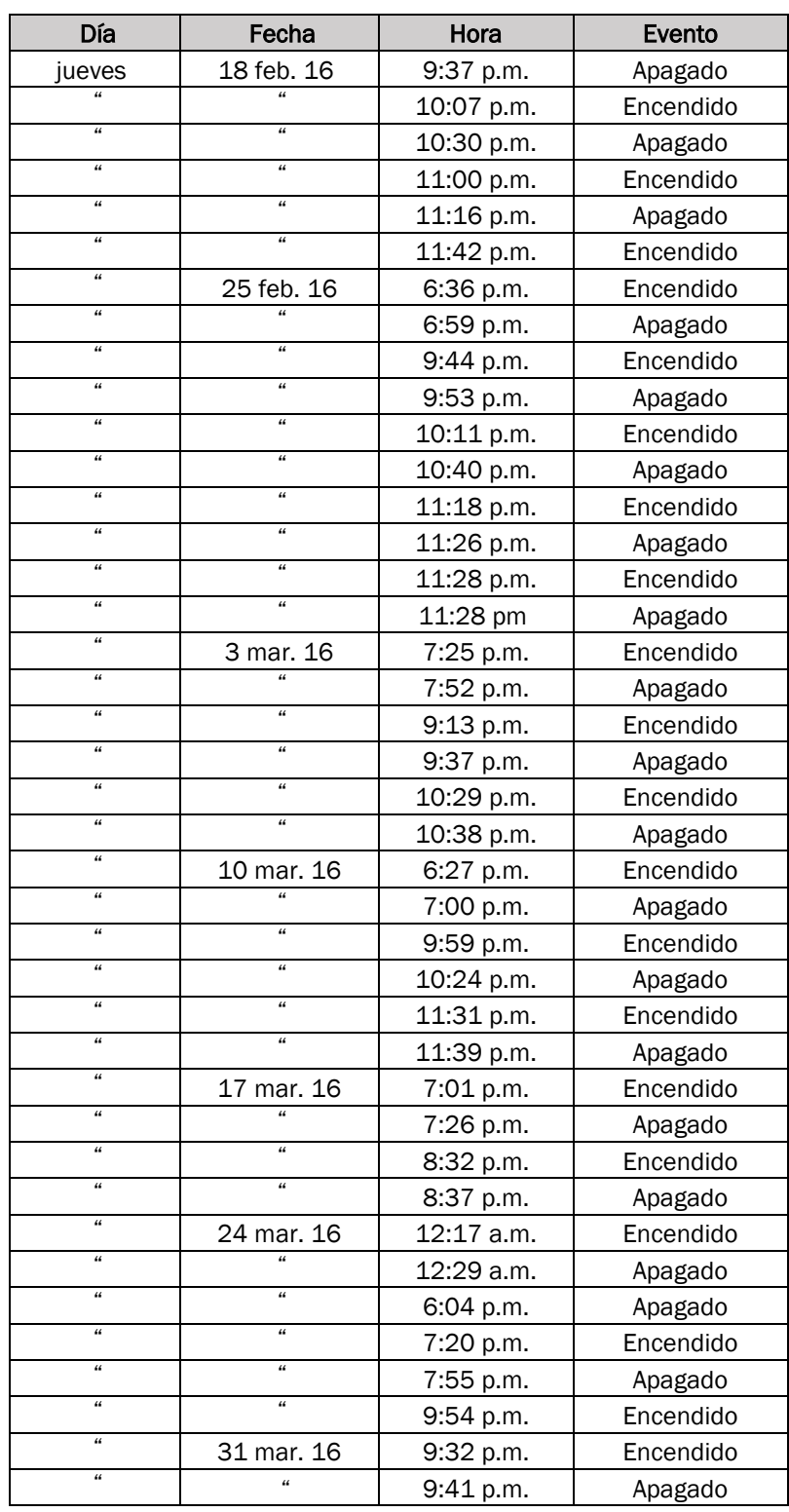

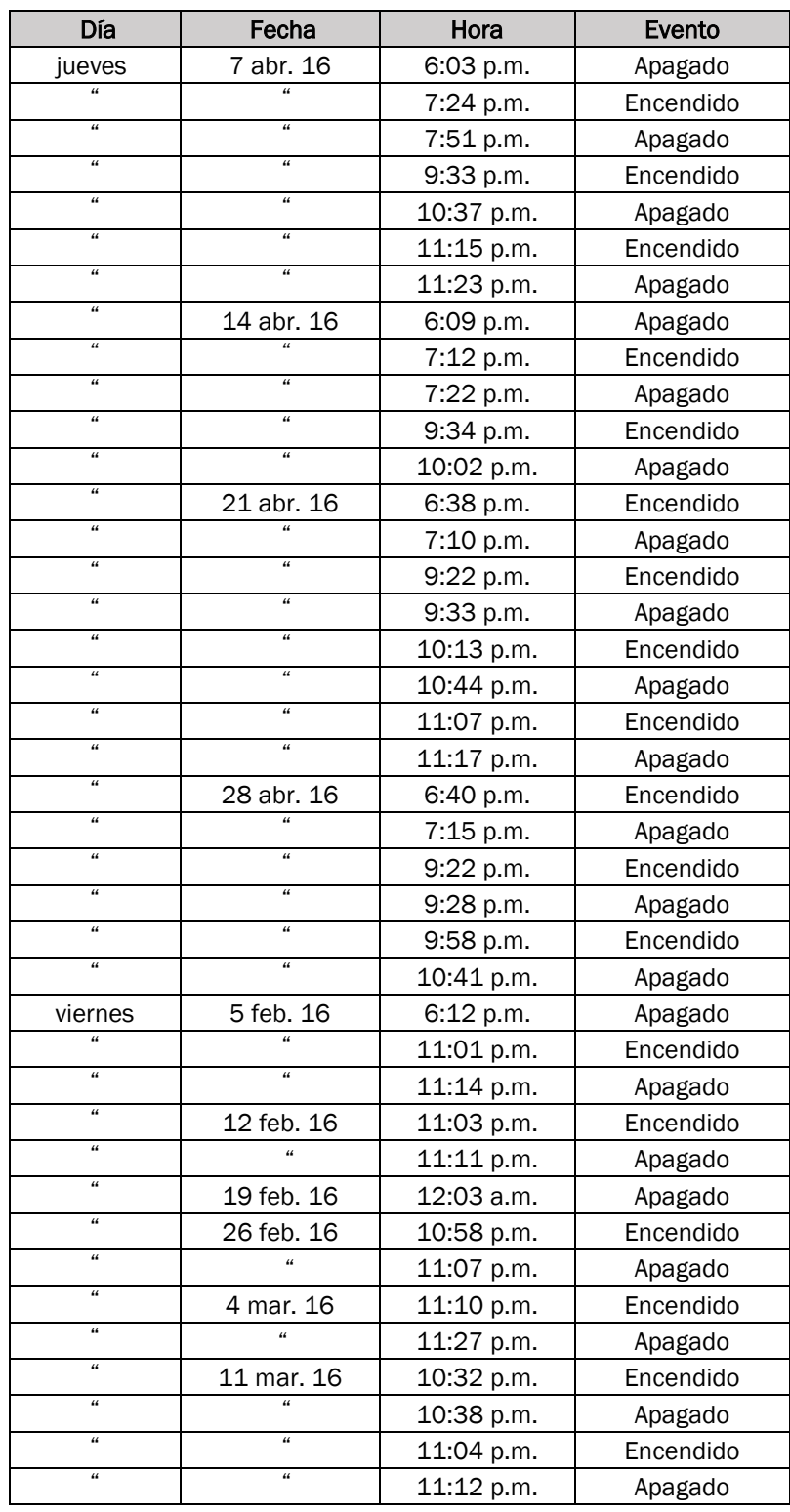

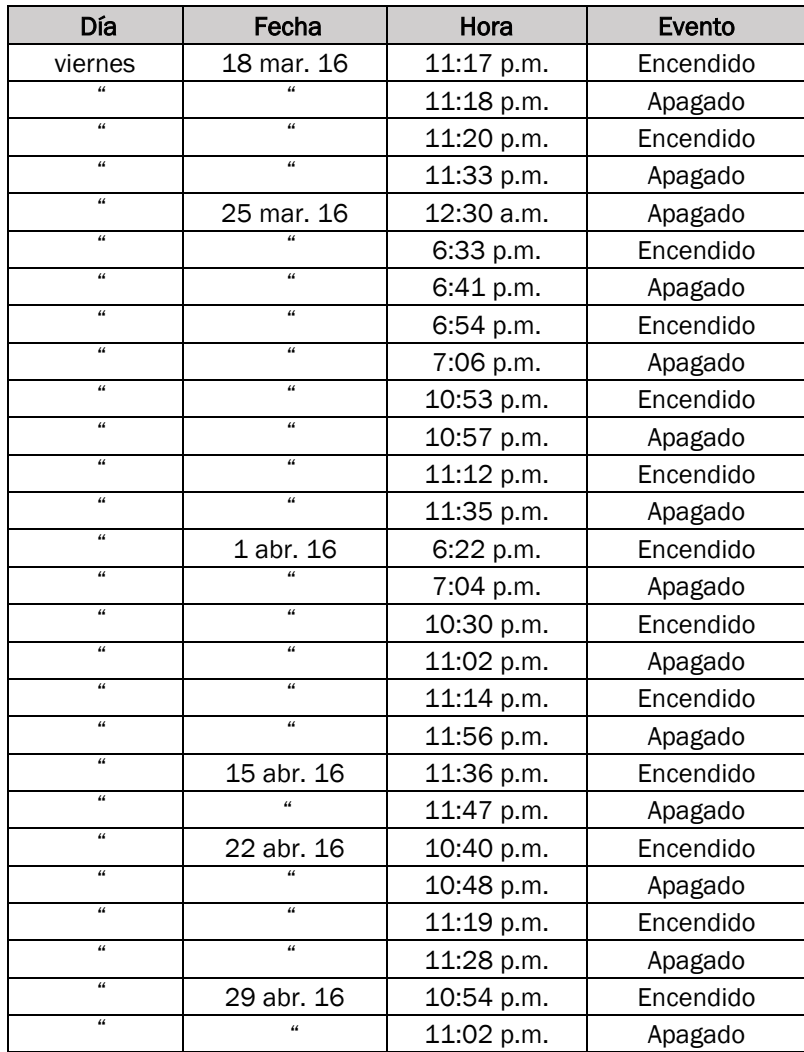

#### ANEJO D

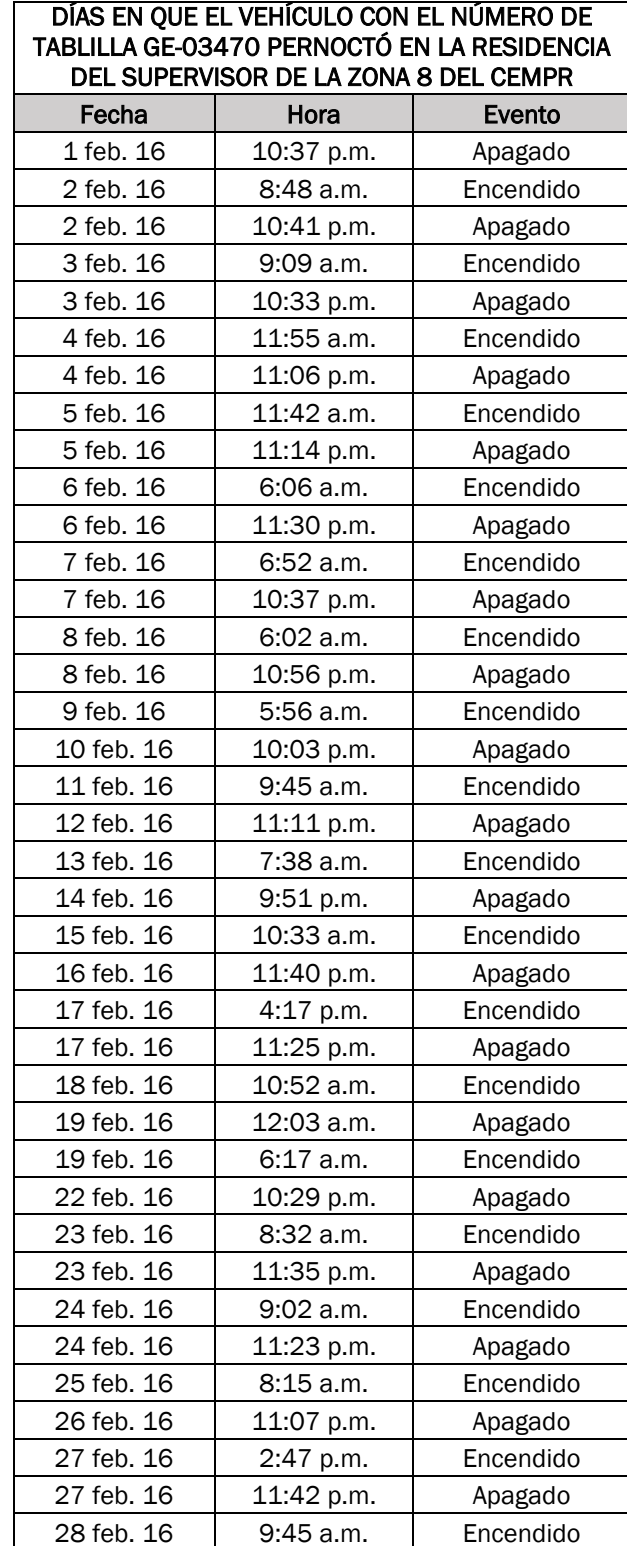

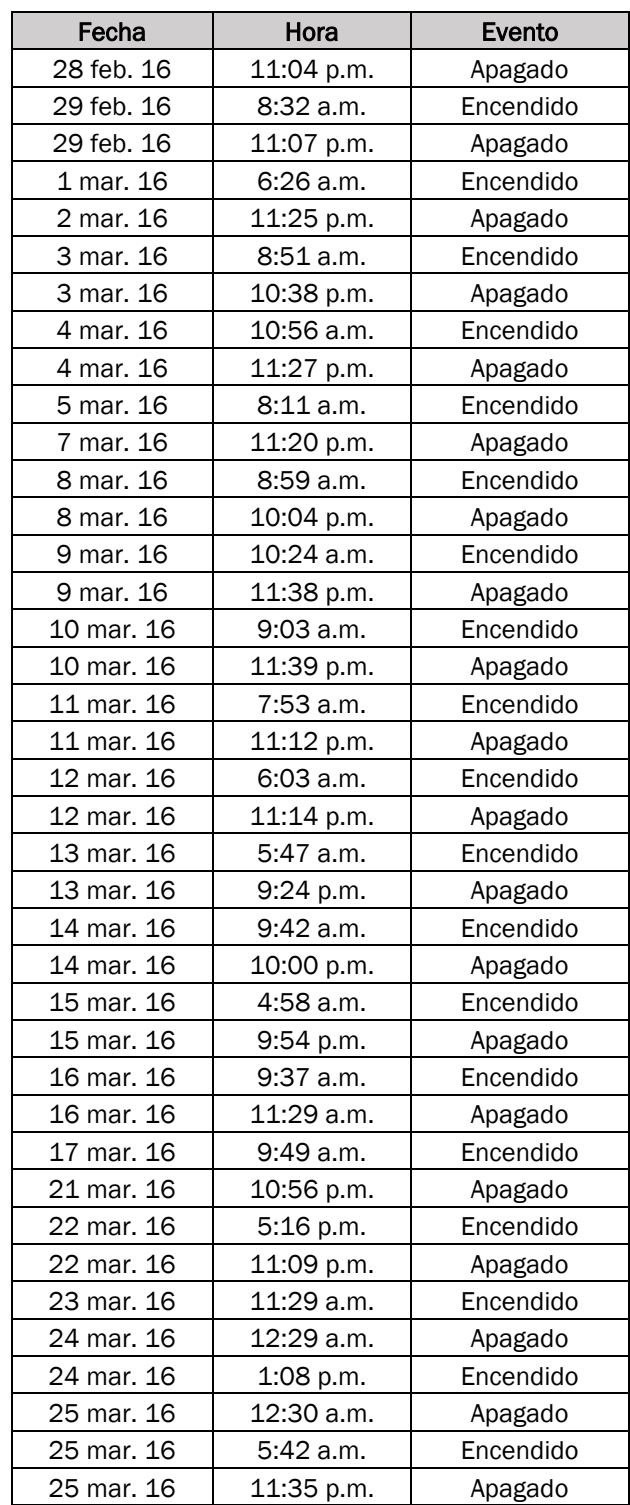

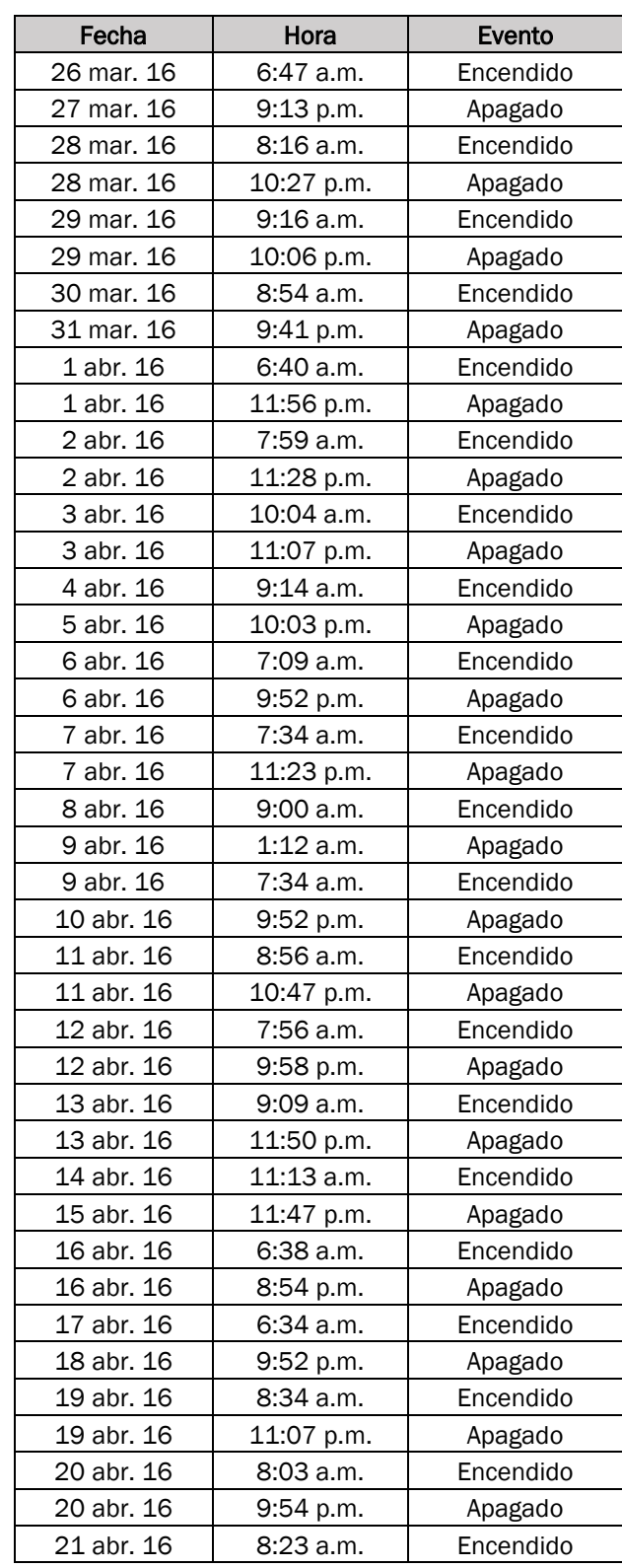

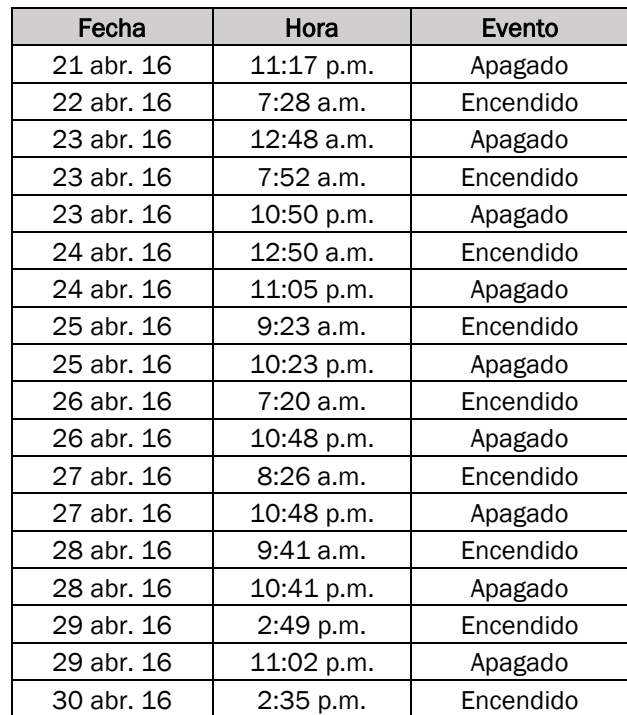

# MISIÓN

Fiscalizar las transacciones de la propiedad y de los fondos públicos, con independencia y objetividad, para determinar si se han realizado de acuerdo con la ley, y atender otros asuntos encomendados.

Promover el uso efectivo, económico, eficiente y ético de los recursos del Gobierno en beneficio de nuestro Pueblo.

# QUERELLAS

En los resultados de investigación de querellas se incluyen las conclusiones de nuestro proceso investigativo. En nuestra página en Internet se incluye información sobre el contenido de dichas conclusiones.

La manera más rápida y sencilla de obtener copias libres de costo de los informes es mediante la página en Internet de la Oficina.

También se pueden emitir copias de los mismos, previo el pago de sellos de rentas internas, requeridos por ley. Las personas interesadas pueden comunicarse con el Administrador de Documentos al (787) 754-3030, extensión 3400.

#### **CONTACTO**

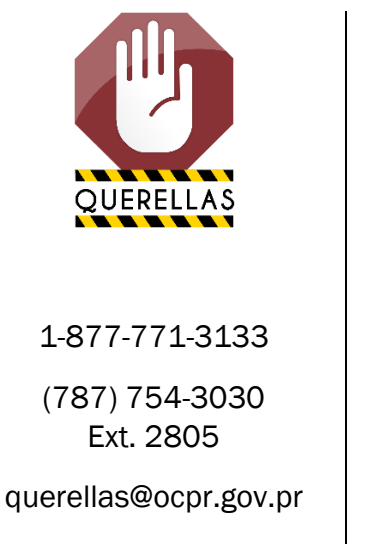

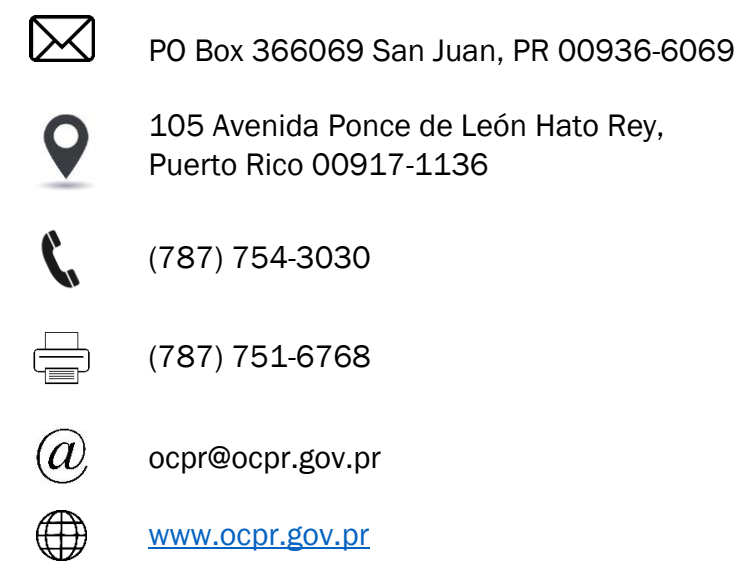